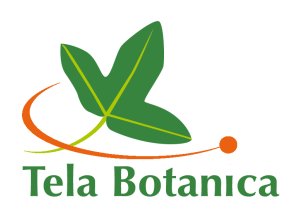

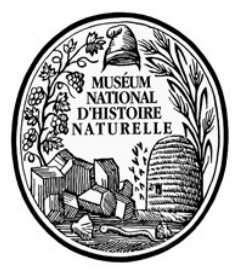

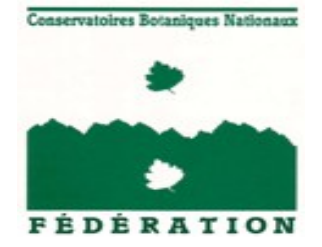

# **PROGRAMME RÉFÉRENTIELS Flore & Fonge de France**

# **MANUEL TECHNIQUE POUR L'ÉLABORATION DES BDNT**

Tela Botanica – Programme référentiels Institut de Botanique 163, rue Auguste Broussonet 34090 MONTPELLIER Tél. : 04 67 52 41 22 [referentiels@tela-botanica.org](mailto:referentiels@tela-botanica.org)

# **Introduction**

Ce manuel est mis à la disposition des partenaires impliqués dans le PROGRAMME RÉFÉRENTIELS-FF et des contributeurs aux groupes d'experts en charge de l'élaboration des BASES DE DONNÉES NOMENCLATURALES ET TAXONOMIQUES (BDNT) flore et fonge de France. L'objet de ce manuel est de **standardiser le format des référentiels** afin de faciliter les traitements informatiques et d'assurer leur interopérabilité. Il indique le format attendu des BDNT et la façon de remplir les champs par rapport aux règles nomenclaturales et choix taxonomiques.

Il doit être associé au document concernant la « MÉTHODOLOGIE DE TRAVAIL » pour l'élaboration des BDNT flore et fonge de France. Ce dernier indique comment sont organisés et comment fonctionnent les groupes d'experts.

Enfin, nous considérons ce document comme perfectible, ainsi les remarques et questions sont les bienvenues. N'hésitez donc pas à transmettre vos suggestions à l'adresse suivante : [referentiels@tela](mailto:referentiels@tela-botanica.org)[botanica.org .](mailto:referentiels@tela-botanica.org)

# **1. Contexte et objectifs**

## **1.1. Rappel du contexte**

La mise en place opérationnelle du SINP (Système d'information sur la nature et les paysages) ne peut se faire sans la mise à disposition à l'ensemble de la communauté naturaliste de référentiels reconnus, validés, uniques et partagés par tous. Ils doivent être développés et mis à jour selon des procédures maîtrisées en associant les principaux experts concernant les différents groupes étudiés. Ils doivent par ailleurs s'intégrer aux initiatives internationales menées sur ce thème.

Le Ministre d'État, ministre de l'écologie, de l'énergie, du développement durable et de la mer (MEEDDM) a confié au Muséum national d'histoire naturelle (MNHN) le soin de mettre à disposition du public, dans le cadre du SINP, le référentiel national TAXREF concernant le territoire métropolitain et l'Outre-Mer.

Dans le cadre d'une CONVENTION PLURIANNUELLE, le MNHN et le MEEDDM s'associent avec la Fédération des conservatoires botaniques nationaux (FCBN) et l'association Tela Botanica pour élaborer les RÉFÉRENTIELS PARTIELS de la flore et de la fonge pour le territoire métropolitain et l'Outre-Mer.

## **1.2. Objectifs du manuel technique**

L'objectif de ce manuel est de rendre interopérables les référentiels flore et fonge de France. Pour cela, il cherche à normer les données des référentiels nomenclaturaux et taxonomiques concernant les règnes *Plantae* et *Fungi*.

Ainsi les référentiels fourniront, sous une forme semblable, des informations concernant la nomenclature, la taxonomie, la systématique (classification), l'usage des noms scientifiques mais aussi les noms français et les notions d'indigénat sous une forme semblable pour tous les groupes.

## **1.3. Principes généraux**

Afin de pouvoir gérer, éditer et analyser facilement un référentiel, le principe retenu est que la BDNT sera contenue dans un fichier texte à la structure simple TSV (valeurs séparées par des tabulations). Elle sera accompagnée du présent manuel fourni dans un format facilement consultable et de deux autres fichiers textes :

- un fichier « DIFFÉRENTIEL », très proche du fichier référentiel dans sa structure, contenant seulement les lignes modifiées depuis la précédente version et quelques champs supplémentaires indiquant le type de modification

- un fichier «MÉTADONNÉES » également avec une structure simple (TSV).

Ces trois fichiers seront encodés dans un format respectant Unicode, nommés selon des règles établies et compressés au sein d'un seul fichier d'archive proposé en téléchargement.

# **2. Dictionnaire des données**

## **2.1. Référentiel (BDNT)**

Le fichier du référentiel est un fichier texte au format « valeurs séparées par des tabulations ». Les champs sont indiqués sur la première ligne. Chaque ligne suivante représente un enregistrement distinct contenant ses propres valeurs.

Les valeurs de chaque ligne sont séparées par le caractère tabulation. Il est donc interdit de l'utiliser au sein d'une valeur.

Chaque ligne doit être terminée par le caractère de fin de ligne CRLF.

#### *[Tableau 1. Champs du fichier Référentiel](http://www.tela-botanica.org/page:mes_preferences_des_projets?id_projet=81&act=wikini&wiki=TaBle2) [Tableau 2. Exemple de fichier référentiel](http://www.tela-botanica.org/page:mes_preferences_des_projets?id_projet=81&act=wikini&wiki=ExPla)*

## **2.2. Différentiel**

Le fichier « DIFFÉRENTIEL » a exactement la même structure que le fichier du référentiel. Mais il contient seulement les lignes dont des champs ont subi des modifications par rapport à la version précédente du référentiel.

Pour chaque ligne, seul les champs ayant été modifiés contiennent une valeur. Elles doivent être terminées par le caractère de fin de ligne CRLF.

En outre, ce fichier possède quatre champs supplémentaires permettant d'indiquer le type de modification. *[Tableau 3. Champs supplémentaires du fichier Différentiel](http://www.tela-botanica.org/page:mes_preferences_des_projets?id_projet=81&act=wikini&wiki=TaBle3)*

*[Tableau 4. Exemple de fichier différentiel](http://www.tela-botanica.org/page:mes_preferences_des_projets?id_projet=81&act=wikini&wiki=ExPlaa)*

#### **2.3. Métadonnées**

Le fichier «MÉTADONNÉES » est un fichier texte au format « valeurs séparées par des tabulations » mais avec une disposition des champs particulière. Au lieu d'être indiqués sur la première ligne, ils sont indiqués sur la première colonne. La seconde colonne contient alors leurs valeurs.

Ainsi, chaque ligne débute par le code du champ, suivi du caractère tabulation puis de la valeur du champ. Chaque ligne doit être terminée par le caractère de fin de ligne CRLF.

*[Tableau 5. Champs du fichier Métadonnées](http://www.tela-botanica.org/page:mes_preferences_des_projets?id_projet=81&act=wikini&wiki=TaBle1)*

*[Tableau 6. Exemple de fichier métadonnées](http://www.tela-botanica.org/page:mes_preferences_des_projets?id_projet=81&act=wikini&wiki=ExPl)*

## **3. Précisions sur les champs du référentiel**

## **3.1. Description des champs du fichier référentiel**

#### **3.1.1. num\_nom**

Ce champ contient l'identifiant numérique unique d'un nom scientifique. Il ne peut pas être vide. Tout nom ajouté doit posséder un identifiant. Chaque nom possède un num\_nom distinct.

#### **3.1.2. num\_nom\_retenu**

Ce champ contient l'identifiant numérique du nom scientifique (num\_nom) retenu pour désigner le taxon. **Règles :**

- Si, num nom retenu = num nom alors l'enregistrement a un statut de taxon et correspond à son nom retenu.

- Si, num\_nom\_retenu ≠ num\_nom alors l'enregistrement a un statut de synonyme.

- Si, num\_nom\_retenu = vide alors l'enregistrement a un statut non établi ; cas des noms sans correspondance.

Remarque : si un doute existe sur le lien entre un synonyme et un nom retenu, utiliser le champ synonyme douteux (*cf.* §3.1.23).

#### **3.1.3. num\_tax\_sup**

Ce champ contient l'identifiant numérique du nom (num\_nom) de rang supérieur dans la classification par défaut de l'index. Le fichier de méta-données fournit des précisions sur la classification retenue. Le premier nom d'une classification pour la Flore devrait être Plantae.

#### **Règles :**

- Si, num tax sup = 0 alors l'enregistrement correspond au premier taxon de la classification.

- Si, num\_tax\_sup = vide alors l'enregistrement ne correspond pas au nom retenu du taxon (cad que l'enregistrement a un statut de synonyme).

#### **3.1.4. rang**

Ce champ contient un code numérique indiquant le rang du nom.

Pour les cultivars, groupes de cultivar, grex, hybride et chimère : indiquer le rang du nom sans tenir compte de ces notions.

#### **Règles :**

- rang n'est jamais vide. *Exemple* :

*[Tableau 7. Valeurs du champ « rang »](http://www.tela-botanica.org/page:mes_preferences_des_projets?id_projet=81&act=wikini&wiki=TaBle4)*

#### **3.1.5. nom\_sci**

Ce champ contient le nom scientifique complet mononomial, binomial ou trinomial sans précision d'auteur, année, référence bibliographique ou commentaire. **Règles :**

- Si nom\_sci = nom\_supra\_generique OU genre, alors genre OU nom\_supra\_generique sont remplis, et epithete\_infra\_generique, epithete\_sp, type\_epithete, epithete\_infra\_sp, cultivar\_groupe, cultivar et nom\_commercial sont vides.

- Si nom\_sci = genre+'espace'+(type\_epithete+'espace'+epithete\_infra\_generique OU

epithete infra generique+'espace'+[type\_epithete = agg.]), alors nom\_supra\_generique, epithete\_infra\_sp, cultivar\_groupe, cultivar et nom\_commercial sont vides.

- Si nom\_sci = genre+'espace'+(cultivar\_groupe, cultivar OU nom\_commercial ), alors nom\_supra\_generique, epithete\_infra\_sp (cultivar\_groupe, cultivar OU nom\_commercial) sont vides.

- Si nom\_sci = genre+'espace'+epithete\_sp, alors nom\_supra\_generique, epithete\_infra\_generique , type\_epithete, epithete\_infra\_sp, cultivar\_groupe, cultivar et nom\_commercial sont vides.

- Si nom\_sci = genre+'espace'+epithete\_sp+'espace'+(cultivar, cultivar, groupe OU nom\_commercial), alors nom\_supra\_generique, epithete\_infra\_generique , type\_epithete, epithete\_infra\_sp, (cultivar\_groupe, cultivar OU nom\_commercial) sont vides.

- Si nom\_sci = genre+'espace'+epithete\_sp+'espace'+type\_epithete+'espace'+epithete\_infra\_sp, alors nom\_supra\_generique, epithete\_infra\_generique , cultivar\_groupe, cultivar et nom\_commercial sont vides. - Si nom\_sci = genre+'espace'+epithete\_sp+'espace'+type\_epithete+'espace'+epithete\_infra\_sp+'espace'+ (cultivar\_groupe, cultivar OU nom\_commercial), alors nom\_supra\_generique, epithete\_infra\_generique , (cultivar\_groupe, cultivar OU nom\_commercial) sont vides.

- Omission de l'épithète d'espèce possible pour certains noms de cultivar ou groupe de cultivars.

*Exemples :* (**Attention** : lors de la saisie il y a un espace entre le signe (+) ou (x) et le nom. Cet espace n'apparaîtra pas à l'affichage).

*Rosae* (nom\_supra\_generique = Rosae)

*Allium* (genre = Allium)

+*Crataegomespilus* (genre = + Crataegomespilus)

+*Crataegomespilus* 'Adamii' (genre = + Crataegomespilus, cultivar = Adamii)

*Vicia faba* (genre = Vicia, epithete\_sp = faba)

*Taraxacum officinale* agg. (genre = Taraxacum, epithete\_infra\_generique = officinale, type\_epithete = agg.) x*Cupressocyparis leylandii* (genre = x Cupressocyparis, epithete\_sp = leylandii)

*Spartina x townsendii* (genre = Spartina, epithete\_sp = x townsendii)

*Vicia sativa* subsp. *nigra* (genre = Vicia, epithete\_sp = sativa, type\_epithete = subsp., epithete\_infra\_specifique  $=$  nigra

*Vicia johannis* var. *procumbens* (genre = Vicia, epithete\_sp = johannis, type\_epithete = var.,

epithete\_infra\_specifique = procumbens)

*Pisum sativum* 'Meteor' (genre = Pisum, epithete sp = sativum, cultivar = Meteor, type epithete = vide) *Achillea* 'Martina' (genre = Achillea, cultivar = Martina)

*Brassica rapa* (Pack-Choi Gp) (genre = Brassica, epithete\_sp = rapa, cultivar\_groupe = Pack-Choi)

#### **3.1.6. nom\_supra\_generique**

Ce champ doit être utilisé pour tous les noms de taxons de rang supérieur au genre qui sont composés d'un « seul mot ».

#### **Règles :**

- Doit contenir un seul mot
- Doit commencer par une lettre majuscule
- Si nom\_supra\_generique ≠ vide, alors rang < 220

#### **3.1.7. genre**

Ce champ contient le nom d'un genre dans le cas d'un monôme du rang genre ou d'une combinaison. Dans le cas d'un hybride inter-générique non nommé, c'est la formule d'hybridité qui devra apparaître dans ce champ. **Règles :**

- Doit contenir un seul mot

mais peut débuter par le signe de l'addition « + » suivi d'un espace (chimère)

mais peut débuter par la lettre « x » suivi d'un espace (hybride)

mais peut contenir une formule d'hybridité composée d'une série de noms de genre (au moins 2) séparés les uns des autres par la lettre « x » encadrée de caractères espaces.

- Se compose de lettres (A-Z, a-z) et quelquefois d'un tiret (-) et de lettres avec tréma « ¨ » (ë, ï)

- Doit commencer par une lettre majuscule (A-Z)

- Pas de nombre de caractères maximum (le plus souvent 22 caractères maximum)

#### *Exemples :*

(**Attention** : lors de la saisie il y a un espace entre le signe (+) ou (x) et le nom. Cet espace n'apparaîtra pas à l'affichage)

*Aloe* (genre = Aloe)

+*Crataegomespilus* (genre = + Crataegomespilus)

x*Cupressocyparis* (genre = x Cupressocyparis)

*Cupressocyparis* (genre = Cupressocyparis)

*Drake-Brockmannia* (genre = Drake-Brockmannia)

*Ascocentrum x Rhynchostylis x Vanda* (genre = Ascocentrum x Rhynchostylis x Vanda)

#### **3.1.8. epithete\_infra\_generique**

Ce champ contient l'épithète infra-générique d'une combinaison dont le rang est situé entre le genre et l'espèce. Il ne doit pas contenir le type de l'épithète tel que saisi dans le champ 3.1.10.

Il peut contenir les signes désignant les hybrides ou les chimères.

**Règles :**

- Doit contenir un seul mot

- Se compose de lettres (A-Z, a-z), des signes (+ ou x) et quelquefois d'un tiret (-) et de lettres avec tréma « ¨ » (ë, ï)

- Pas de nombre maximum de caractères

*Exemple :* À COMPLÉTER avec l'exemple d'un nom de section ou de sous-genre

*Taraxacum officinale* agg. (genre = Taraxacum, epithete infra generique = officinale, type epithete = agg.))

#### **3.1.9. epithete\_sp**

Ce champ contient l'épithète d'espèce de la combinaison. Mais il peut arriver qu'il contienne un mot tel que « sp.1 », « sp.2 » ou « sp.A » pour désigner des espèces qui ne sont pas encore nommées. Dans ce dernier cas et lorsque nous avons à faire à un hybride, c'est la formule d'hybridité qui devra apparaître dans ce champ. **Règles :**

- Doit contenir un seul mot

mais peut débuter par le signe de l'addition « + » suivi d'un espace (chimère)

mais peut débuter par la lettre « x » suivi d'un espace (hybride)

mais peut contenir une formule d'hybridité (hybrides interspécifiques) composée d'une première combinaison, suivi de la lettre « x » encadrée de caractères espaces et enfin d'une seconde combinaison

- Se compose de lettres minuscules (a-z) et quelquefois d'un tiret (-), de lettres avec tréma « ¨ » (ë, ï) mais jamais de caractères accentués

- Doit commencer par une lettre minuscule (a-z)

- Pas de nombre maximum de caractères (le plus souvent 22 caractères maximum sans prendre en compte les formules d'hybridité)

- Sinon, peut être composé d'un mot tel que « sp.1 », « sp.A » contenant « sp. », suivi d'un caractère numérique (1-9) ou d'un caractère alphabétique majuscule (A-Z)

- Dans le cas, des mots « sp.1 », « sp.A »... il est nécessaire de vérifier qu'il n'existe pas de doublon au sein d'un même genre.

#### *Exemples :*

*sativum* (epithete sp = sativum) *townsendii* (epithete\_sp = townsendii) *sur* (epithete\_sp = sur) *rosa-da-monte* (epithete\_sp = rosa-da-monte) sp.1 (epithete\_sp = sp.1) sp.A (epithete  $sp = sp.A$ ) *zimbabweënsis* (epithete\_sp = zimbabweënsis) *Primula veris x Primula vulgaris* (epithete\_sp = Primula veris x Primula vulgaris)

#### **3.1.10. type\_epithete**

Ce champ contient le terme intermédiaire utilisé pour désigner le rang d'un nom infra-générique ou le plus souvent infra-spécifique ; *cf.* tableau 7 (§3.2) « Table des rangs ».

Ce terme peut être noté tel qu'il est trouvé dans sa publication d'origine à l'exception des préfixes « notho » qui doivent être supprimés.

#### **Règles :**

- Doit contenir un seul mot
- Se compose de lettres minuscules (a-z) et quelquefois d'un tiret (-) mais jamais de caractères accentués
- Doit commencer par une lettre minuscule (a-z)
- Se termine ou pas par un point (.)

#### **3.1.11. epithete\_infra\_sp**

Ce champ contient le troisième mot d'un trinome, c'est à dire le plus souvent les noms de sous-espèce, variété ou forme. Dans le cas d'hybrides non nommés entre taxons infra-spécifiques, c'est la formule d'hybridité qui devra apparaître dans ce champ.

Le préfixe « notho- » ajouté au terme utilisé pour désigner le rang devra être supprimé du champ "type

épithète" (*cf.* 3.1.10). À la place, les caractères « x » et « espace » seront ajoutés devant l'épithète infraspécifique.

## **Règles :**

- Doit contenir un seul mot

mais peut débuter par un signe d'addition « + » (chimère)

mais peut débuter par la lettre « x » suivi d'un espace (hybride)

- Se compose de lettres minuscules (a-z) et quelquefois d'un tiret (-), de lettres avec tréma « ¨ » (ë, ï) mais jamais de caractères accentués

- Doit commencer par une lettre minuscule (a-z)

- Pas de nombre de caractères maximum (le plus souvent 22 caractères maximum sans prendre en compte les formules d'hybridité)

- Sinon, peut contenir une formule d'hybridité composée d'une première combinaison, suivi de la lettre « x » encadrée de caractères espaces et enfin d'une seconde combinaison.

#### *Exemples :*

*Pisum sativum* subsp. *arvense* (genre= Pisum, epithete\_sp = sativum, type\_epithete = subsp.,

epithete infra  $sp = arvense$ )

*Vicia johannis* var. *procumbens* (genre= Vicia, epithete\_sp = johannis, type\_epithete = var., epithete\_infra\_sp = procumbens)

*Polypodium vulgare* nothosubsp. *mantoniae* (genre= Polypodium, epithete\_sp = vulgare, type\_epithete = subsp., epithete infra  $sp = x$  mantoniae)

*Polypodium vulgare* subsp. *prionodes* (Asch.) Rothm. × subsp. *vulgare* ( epithete\_infra\_sp = Polypodium vulgare subsp. prionodes x Polypodium vulgare subsp. vulgare)

*Elymus farctus* subsp. *boreoatlanticus* × *Elymus repens* ( epithete\_infra\_sp = Elymus farctus subsp. boreoatlanticus x Elymus repens)

#### **3.1.12. cultivar\_groupe**

Ce champ contient un nom de groupe de cultivar ou grex. Dans le cas des grex, l'abréviation « gx » doit figurer à la fin du nom séparée de celui-ci par un espace.

#### **Règles :**

- Ne doit pas contenir le mot « Groupe », l'abréviation « Gp » ou des parenthèses

- Peut contenir à la suite du nom du groupe, séparé par un espace, l'abréviation « gx » pour distinguer les grex des groupes.

- Doit contenir un nom de groupe de cultivar ou de grex conforme aux règles du Code International de Nomenclature des Plantes Cultivées

- Se compose de caractères alphanumériques (A-Z, a-z et 0-9) incluant [signes diacritiques](http://fr.wikipedia.org/wiki/Signe_diacritique) et [marques de](http://fr.wikipedia.org/wiki/Ponctuation) [ponctuation.](http://fr.wikipedia.org/wiki/Ponctuation)

Le nom complet d'un groupe de cultivars est composé de trois parties (nom de genre, épithète d'espèce et nom du groupe de cultivars) auxquelles s'ajoute l'abréviation « Gp ».

*Exemple : Vicia faba* L. Longpod Gp (genre = Vicia, epithete\_sp = faba, cultivar\_groupe = Longpod, auteur = L. )

Cependant, dans les cas où son origine est incertaine ou interspécifique, il est composé seulement du nom de genre et du nom du groupe de cultivar.

*Exemple : Rosa* (Hybrid-Tea Gp) (genre = Rosa, cultivar\_groupe = Hybrid-Tea)

De plus les noms de groupe peuvent se traduire en Français.

*Exemple : Vicia faba* Groupe (ou Gp) à Gousse Longue (genre = Vicia, epithete sp = faba, cultivar groupe = à Gousse Longue)

Les noms de grex, s'ils sont utilisés devant une épithète de cultivar, ne se mettent pas entre parenthèses (Art 16.1 de l'ICNCP).

*Exemple : Cymbidium* Alexanderi gx 'Westonbirt' (genre = Cymbidium, cultivar\_groupe = Alexanderi gx, cultivar = Westonbirt) ;

Par contre les noms de groupe se mettent entre parenthèses s'ils sont devant une épithète de cultivar.

*Exemple : Dracaena fragrans* (Deremenis Gp) 'Christianne' (genre = Dracaena, epithete\_sp = fragrans, cultivar groupe = Deremenis, cultivar =Christianne)

Un grex peut contenir des groupes (rédaction d'un exemple de l'ICNCP).

Exemple : × *Rhyncosophrocattleya* Marie Lemon Stick grex (ou gx) Francis Suzuki Group (ou Gp) (genre = × Rhyncosophrocattleya, cultivar\_groupe = Marie Lemon Stick gx Francis Suzuki Group Gp) Les groupes de cultivars et les grex ne sont pas suivis de citation de noms d'auteurs.

#### **3.1.13. cultivar**

Ce champ contient un nom de cultivar.

#### **Règles :**

- Ne doit pas contenir cv., convar. ou de guillemets simples (')

- Lettre majuscule obligatoire pour le premier caractère du premier mot et pour les autres mots importants mais pas pour les mots mineurs.

- Doit contenir un nom de cultivar conforme aux règles du Code International de Nomenclature des Plantes Cultivées (ICNCP)

- Se compose de caractères alphanumériques (A-Z, a-z et 0-9) incluant [signes diacritiques](http://fr.wikipedia.org/wiki/Signe_diacritique) et [marques de](http://fr.wikipedia.org/wiki/Ponctuation) [ponctuation.](http://fr.wikipedia.org/wiki/Ponctuation)

- Translittération des noms d'alphabet cyrillique, arabe, et autres rédactions dans des systèmes alphabétiques, et transcription des noms en idéogrammes arabe, chinois et autres rédactions dans des systèmes avec idéogrammes... en alphabet latin

Le nom complet d'un cultivar peut prendre plusieurs formes. La plus commune est composée de trois parties (nom de genre, épithète d'espèce et nom de cultivar).

#### *Exemples de contenu des champs pour un cultivar :*

*Dracaena fragrans* (Deremenis Gp) 'Christianne' (genre = Dracaena, epithete\_sp = fragrans, cultivar = Christianne)

*Vicia faba* L. 'Aquadulce' (genre = Vicia, epithete\_sp = faba, cultivar = Aquadulce)

*Rhododendron* 'Christmas Cheer' (genre = Rhododendron, cultivar = Christmas Cheer)

'Meteor' (cultivar = Meteor)

'Cox's Orange Pippin' (cultivar = Cox's Orange Pippin)

'Pride of Linlithgow' (cultivar = Pride of Linlithgow)

Les cultivars ne sont pas suivis de citation de noms d'auteurs.

#### **3.1.14. nom\_commercial**

Ce champ contient l'éventuel nom commercial d'une plante cultivée. Aujourd'hui ils sont mentionnés dans l'article 13 de l'ICNCP (édition 2009).

#### **Règles :**

- Se compose de lettres majuscules accentuées ou pas. Pour des raisons d'ordre typographiques c'est avec une première lettre en majuscule et le reste en petites majuscules.

- Doit contenir un nom commercial conforme aux règles du Code International de Nomenclature des Plantes Cultivées

*Exemples :* À MODIFIER avec petites majuscules

*Choisyia ternata* GOLDFINGERS 'Limo' (genre = Choisyia, epithete\_sp = ternata, nom\_commercial = GOLDFINGERS)

*Syringra vulgaris* LUDWIG SPAETH (genre = Syringra, epithete\_sp = vulgaris, nom\_commercial = LUDWIG SPAETH)

Les noms commerciaux ne sont pas suivis de citation de noms d'auteurs.

#### **3.1.15. auteur**

Ce champ contient la citation de l'auteur du nom, rédigée en accord avec le code de nomenclature dont il dépend. Si le champ synonyme\_mal\_appliqué n'est pas vide, alors ce champ débutera par « sensu » et contiendra la citation de l'auteur de la publication où le nom est mal appliqué.

Si l'information est inconnue, il doit rester vide.

#### **Règles :**

- Doit contenir la citation complète des noms de l'auteur ou des auteurs ayant publié à l'origine la combinaison latine courante.

- Doit contenir les abréviations de noms d'auteurs respectant les standards de Brummitt et Powell.

- Ou débute par le mot « sensu » et contient l'intitulé complet des noms de l'auteur ou des auteurs ayant utilisé un nom dans un sens qui ne correspond pas à celui de l'auteur ou des auteurs d'origine.

- Se compose de caractères alphabétiques (A-Z, a-z), incluant les signes diacritiques (accents, cédille), le symbole point (.), les paires de parenthèses ( () ), les apostrophes, l'esperluette (&) et l'espace ( ).

- Translittération des noms d'alphabet cyrillique, arabe, chinois... en alphabet latin.

- Quelquefois peut inclure entre parenthèses l'intitulé des noms de l'auteur ou des auteurs ayant publié le basionyme.

- Si une citation comprend plus de deux auteurs, citer tous les auteurs (contrairement à la recommandation 46C.2 du CINB).

- Toujours utiliser l'esperluette (&) à la place du mot « et » pour séparer les noms d'auteurs.

- Pas d'espace entre le point de la dernière initiale du prénom et le nom.

- Peut rester vide si le nom est un autonyme : même valeur dans le champ "epithete\_sp" et "epithete\_infra\_sp". *Exemples de contenu du champ :*

L. G. Léonard T.C. Chen Poir.

Tamamsch. Sibth & Sm. O'Brien De Winter de Witt (A.B. Jacks. & Dallim.) Dallim (Desf.) Kuntze sensu Poir.

#### **3.1.16. annee**

Ce champ contient l'année de publication du nom.

Si l'information est inconnue, il doit rester vide.

- Si le champ "synonyme\_mal\_appliqué" n'est pas vide alors ce champ contient l'année de la publication où le nom est mal appliqué.

#### **3.1.17. biblio\_origine**

Ce champ contient la référence bibliographique de la publication d'origine du nom sans l'année. Si l'information est inconnue, il doit rester vide.

Si le champ "synonyme mal appliqué" n'est pas vide alors ce champ doit contenir la référence bibliographique de la publication où le nom est mal appliqué. Le champ "annee" contiendra l'année de cette publication et le champ "auteur" débutera par « sensu » suivi de l'auteur de la publication contenant une mauvaise application du nom.

**Règles :** La référence bibliographique devrait se composer de plusieurs parties séparées par des caractères précis qui sont dans l'ordre de gauche à droite :

- Éventuellement le mot « in » suivi d'une citation d'auteur (utilisé pour indiquer l'auteur de l'ouvrage global dans lequel la publication est parue).

- point-virgule « ; » si l'information précédente est présente

- Abréviation ou nom de l'ouvrage ou de la revue selon le standard en vigueur dans le code du nom. Cette information ne doit pas contenir de caractère virgule « , ». C'est la seule information obligatoire.

- virgule « , » si l'information ci-après est présente

- Les informations permettant d'identifier plus précisément le document contenant le nom... Par exemple, l'éditeur, le tome, le numéro d'édition, le volume... séparées par des virgules ou d'autres caractères sauf deux points « : ».

- deux points « : » si l'information ci-après est présente

- La page contenant la publication du nom ou un ensemble de pages (première et dernière page de l'ensemble séparées par un tiret « - »). Quelquefois des numéros ou d'autres informations indiquant dans le document la position du nom. Le tiret « - » doit toujours servir à séparer un ensemble.

## *Exemples de contenu du champ :*

Sp. Pl., éd. 1 : 995 Candollea, 56 (2) : 301 Mém. Soc. Imp. Naturalistes Moscou, 2 : 173 Bull. Soc. Bot. France, 125 (3-4) : 209-210 Hier. Gall. Hisp. (Exsicc.), 20 : n° 1590-1597 Déclinaisons acceptées en fonction des données connues : Sp. Pl., éd. 1 : 995 Sp. Pl., éd. 1 Sp. Pl. : 995 Sp. Pl.

#### **3.1.18. notes**

Ce champ contient des notes diverses sur le nom. Il est possible d'indiquer ici les remarques faites sur la liste de discussion du référentiel ou l'état d'avancement des recherches concernant le nom.

#### **3.1.19. nom\_addendum**

Ce champ contient les différents commentaires courts pouvant être associés à un nom.

Si le nom ne possède pas de commentaires, ce champ doit rester vide.

**Règles :**

- Figurent toujours en abrégé.

- Ils seront séparés par le caractère point-virgule « ; » et ne doivent donc pas en contenir.

## *Exemples de commentaires :*

- nom. accept. (*nomen acceptum* : nom accepté)

- nom. alt. (*nomen alternativum* : nom alternatif. Dans le cas de certaines familles, un nom consacré par l'usage

(*Cruciferae* par ex.) est maintenu, mais un nom qui suit les règles du Code est accepté comme alternatif (*Brassicaceae* par ex.))

- nom. illeg. (*nomen illegitimum* : nom illégitime. Nom publié avec mention explicite de celui qu'il aurait fallu adopter suivant les règles.)

- nom. nud. (*nomen nudum* : nom nu. Nom qui n'est accompagné ni d'une diagnose ni de la moindre référence à une publication antérieure pouvant contenir des éléments de diagnose. Un tel nom n'est pas validement publié.)

*[Tableau 8. Commentaires nomenclaturaux.](http://www.tela-botanica.org/page:mes_preferences_des_projets?id_projet=81&act=wikini&wiki=TabComNom)*

#### **3.1.20. homonyme**

Ce champ contient la valeur 1 si le nom possède un homonyme ou si le nom est un homonyme. Dans le cas contraire, il reste vide.

L'homonymie concerne le nom latin en lui-même sans tenir compte de la citation de l'auteur du nom ou de la référence bibliographique.

C'est le champ "nom\_complet" qui permet de retrouver les noms homonymes. Les noms homonymes entre eux doivent avoir la même valeur dans le "champ nom\_complet".

#### **Règles :**

- Si le nom est homonyme, au moins un autre enregistrement doit posséder la valeur de son champ "nom\_complet".

#### **3.1.21. basionyme**

Ce champ contient l'identifiant numérique (num\_nom) du basionyme du nom (de l'enregistrement). Si le nom est un basionyme, la même valeur sera présente dans les champs "num\_nom" et "basionyme". Si l'information n'est pas disponible le champ doit rester vide.

#### **3.1.22. synonyme\_proparte**

Ce champ peut contenir un ou plusieurs identifiants numériques de nom (num\_nom) séparés par des virgules ou être vide.

Si ce champ contient plusieurs identifiants numériques, ils correspondent aux noms obtenus suite à la division d'un taxon.

Si ce champ contient un seul identifiant numérique, c'est que le nouveau nom indiqué ainsi correspond à la fusion de plusieurs taxons.

#### **3.1.23. synonyme\_douteux**

Ce champ contient la valeur 1, si le nom est un synonyme douteux ; c'est-à-dire que le nom est rattaché à un nom retenu mais avec un doute.

Si le nom n'est pas un synonyme douteux, ce champ doit rester vide.

Remarque : ne pas confondre avec un nom sans correspondance qui ne sera donc rattaché à aucun nom retenu (champs num\_nom\_retenu vide).

Les noms sans correspondance sont des noms qui par exemple n'ont jamais été publiés, dont la synonymie n'a jamais été publiée ou dont le type ne peut être identifié. Il est intéressant de pouvoir stocker ces noms dans le référentiel pour ne pas perdre d'information. Ce champ permet facilement de les retirer ou de les omettre en fonction des besoins.

#### **3.1.24. synonyme\_mal\_applique** (cas des sensu)

Un nom est dit « mal appliqué » quand un naturaliste l'a utilisé dans une publication pour désigner une plante qu'on estime différente de celle désignée par l'auteur du nom retenu.

Ce champ contient la valeur 1, si le nom est un synonyme mal appliqué (cas des sensu).

Dans le cas contraire, il reste vide.

C'est le champ "num\_nom\_retenu" qui permet de savoir quel est le nom « bien appliqué » correspondant. Les champs suivants vont alors faire référence à l'ouvrage dans lequel le nom est mal appliqué :

- "auteur" contient le mot "sensu" suivi d'un espace et de la citation de l'auteur

- "annee" contient l'année de publication

- "biblio origine" contient le reste de la référence biblio

(indique des flores, les plus usitées dans la zone géographique, dans lesquelles le taxon est mal identifié).

#### **3.1.25. synonyme\_orthographique**

Ce champ contient l'identifiant numérique du nom (num\_nom) correctement orthographié, si le nom est un synonyme orthographique.

Dans le cas contraire, le champ reste vide.

#### **Règles :**

- Le nom bien orthographié et le nom mal orthographié doivent posséder le même num\_nom\_retenu.

#### **3.1.26 biblio\_statut** champ supprimé

Ce champ contient éventuellement des références bibliographiques permettant de comprendre la raison du choix taxinomique.

#### **3.1.27. hybride\_parent\_01**

Si le nom courant est un hybride, ce champ contient l'identifiant du nom (num\_nom) de son parent numéro 1. Dans le cas contraire, il reste vide.

#### **3.1.28. hybride\_parent\_01\_notes**

Ce champ contient éventuellement des notes et des remarques sur l'hybridité et le parent numéro 1 de l'hybride.

#### **3.1.29. hybride\_parent\_02**

Si le nom courant est un hybride, ce champ contient l'identifiant du nom (num\_nom) de son parent numéro 2. Dans le cas contraire, il reste vide.

#### **3.1.30. hybride\_parent\_02\_notes**

Ce champ contient éventuellement des notes et des remarques sur l'hybridité et le parent numéro 2 de l'hybride.

#### **3.1.31. nom\_francais**

Ce champ contient le nom français conseillé par le groupe gérant le référentiel.

Plusieurs noms peuvent être proposés. Ils sont alors classés par ordre d'importance et séparés par des pointsvirgules « ; ».

Ce champ reste vide si l'information n'est pas disponible.

#### **3.1.32. presence**

Ce champ contient un code indiquant le statut de présence du taxon dans la zone géographique définie par le référentiel (notion ajoutée au fichier référentiel en vue de l'extraction des RÉFÉRENTIELS PARTIELS, conformément aux spécifications du SPN-MNHN).

Ce champ reste vide si le nom n'est pas le nom retenu d'un taxon ou si l'information n'est pas disponible. **Règles :**

- Une première lettre en majuscule indique le code standard attribué à ce taxon. Cette première lettre peut être suivie d'un tiret puis d'une deuxième lettre en majuscule indiquant un code de présence spécifique au référentiel.

- Si un code spécifique est utilisé, il est obligatoire de le faire correspondre au code standard le plus proche. *Exemple :*

E-W correspond à « disparu ». Le code standard est E qui correspond à « éteint » mais ici le référentiel indique son propre code W qui correspond à « disparu ».

## *[Tableau 9. Notion de présence d'un taxon](http://www.tela-botanica.org/page:mes_preferences_des_projets?id_projet=81&act=wikini&wiki=TaBle5)*

#### **3.1.33. statut\_origine**

Ce champ contient un code indiquant le statut d'origine du taxon dans la zone géographique définie par le référentiel (notion ajoutée au fichier référentiel en vue de l'extraction des RÉFÉRENTIELS PARTIELS, conformément aux spécifications du SPN-MNHN).

Ce champ reste vide si le nom n'est pas le nom retenu d'un taxon ou si l'information n'est pas disponible. **Règles :**

- Une première lettre en majuscule indique le code standard attribué à ce taxon. Cette première lettre peut être suivie d'un tiret puis d'une deuxième lettre en majuscule indiquant un code de statut d'origine spécifique au référentiel.

- Si un code spécifique est utilisé, il est obligatoire de le faire correspondre au code standard le plus proche. *Exemple :*

N-E correspond à « endémique ». Le code standard est N qui correspond à « natif » mais ici le référentiel indique son propre code E qui correspond à « endémique ».

*[Tableau 10. Statut d'origine d'un taxon](http://www.tela-botanica.org/page:mes_preferences_des_projets?id_projet=81&act=wikini&wiki=TaBle6)*

#### **3.1.34. statut\_introduction**

Ce champ contient un code indiquant le statut d'introduction du taxon dans la zone géographique définie par le référentiel (notion ajoutée au fichier référentiel en vue de l'extraction des RÉFÉRENTIELS PARTIELS, conformément aux spécifications du SPN-MNHN).

Ce champ reste vide si le nom n'est pas le nom retenu d'un taxon ou si l'information n'est pas disponible.

#### **Règles :**

- Une première lettre en majuscule indique le code standard attribué à ce taxon. Cette première lettre peut être suivie d'un tiret puis d'une deuxième lettre en majuscule indiquant un code de statut d'introduction spécifique au référentiel.

- Si un code spécifique est utilisé, il est obligatoire de le faire correspondre au code standard le plus proche. *Exemple :*

I-J correspond à « introduit envahissant ». Le code standard est I qui correspond à « introduit » mais ici le référentiel indique son propre code J qui correspond à « introduit envahissant ».

## *[Tableau 11. Statut d'introduction](http://www.tela-botanica.org/page:mes_preferences_des_projets?id_projet=81&act=wikini&wiki=TaBle7)*

#### **3.1.35. statut\_culture**

Ce champ contient un code indiquant le statut de culture du taxon dans la zone géographique définie par le référentiel (notion ajoutée au fichier référentiel en vue de l'extraction des RÉFÉRENTIELS PARTIELS, conformément aux spécifications du SPN-MNHN).

Ce champ reste vide si le nom n'est pas le nom retenu d'un taxon ou si l'information n'est pas disponible. **Règles :**

- Une première lettre en majuscule indique le code standard attribué à ce taxon. Cette première lettre peut être suivie d'un tiret puis d'une deuxième lettre en majuscule indiquant un code de statut de culture spécifique au référentiel.

- Si un code spécifique est utilisé, il est obligatoire de le faire correspondre au code standard le plus proche. *[Tableau 12. Statut de culture](http://www.tela-botanica.org/page:mes_preferences_des_projets?id_projet=81&act=wikini&wiki=TaBle8)*

#### **3.1.36. exclure\_taxref**

Ce champ contient la valeur 1 si le nom scientifique est à exclure du référentiel partiel qui sera transmis au MNHN pour alimenter Taxref.

#### **3.2. Hybrides et chimères**

Dans le cas des **genres hybrides**, la lettre alphabétique minuscule « x » doit être placée devant le nom du genre. Le code de nomenclature a changé est c'est un "x" ou le signe multiplié, suivit de l'espace nécessaire à la lecture (recommandations H.3A.1 et H.3A.2).

Pour les chimères, c'est le symbole d'addition « + » qui doit être utilisé.

Ces symboles sont séparés du nom de genre par un espace pour éviter toute confusion avec la première lettre de ce dernier.

Dans le cas des **hybrides d'espèce ou de rangs infra-spécifiques**, nous devons suivre la même démarche à l'exception du symbole à placer devant l'épithète spécifique ou infra-spécifique.

Ces symboles pourront ainsi apparaître dans les champs : « nom\_complet », « genre », « epithete\_sp » et « epithete\_infra\_sp ».

Pour les rangs infra-spécifiques, le préfixe « notho- » ajouté au terme utilisé pour désigner le rang devra être supprimé du champ "type épithète" (*cf.* 3.1.10). À la place, les caractères « x » et « espace » seront ajoutés devant l'épithète infra-spécifique.

#### **Par exemples pour un nom latin donné, renseigner les champs de la manière suivante :**

*× Cupressocyparis leylandii* (genre = x Cupressocyparis, epithete\_sp = leylandii)

*+ Crataegomespilus dardarii* (genre = + Crataegomespilus, epithete\_sp = dardarii)

*Spartina × townsendii* (genre = Spartina, epithete sp = x townsendii)

*Polypodium vulgare* notho-subsp. *mantoniae* (genre = Polypodium, epithete sp = vulgare, epithete infra sp = x  $m$ antoniae, type epithete = subsp.)

## **3.3. Formules d'hybridité**

Dans le cas des hybrides qui ne sont pas encore nommés, la formule d'hybridité devra apparaître dans le champ « genre » pour les hybrides de genres, dans le champ « epithete\_sp » pour les hybrides d'espèces ou dans le champ « epithete infra sp » pour les hybrides de rangs infra-spécifiques.

S'il est connu, le parent femelle devra toujours être placé en premier dans la formule.

Pour les formules d'hybridité basées sur des noms de rangs différents, toujours placer la formule dans le champ correspondant au plus petit rang. Le champ « rang » doit donc correspondre au plus petit rang des noms de la formule.

Par la suite, si l'hybride est nommé, il faudra remplacer la formule par son nom. La formule pourra alors prendre place dans le champ « notes » (et/ou dans un champ spécifique définit par le groupe d'experts qui élabore le référentiel).

#### *Par exemples pour un nom latin donné, renseigner les champs de la manière suivante : Agrostis × Polypogon* (genre = Agrostis x Polypogon)

*Agrostis stolonifera × Polypogon monspeliensis* (epithete\_sp = Agrostis stolonifera x Polypogon monspeliensis) *Salix aurita × S. caprea* (epithete\_sp = Salix aurita x Salix caprea)

*Mentha aquatica* L. *× M. arvensis* L. *× M. spicata* L. (epithete\_sp = Mentha aquatica x Mentha arvensis x Mentha spicata)

*Polypodium vulgare* subsp. *prionodes* (Asch.) Rothm. × subsp. *vulgare* ( epithete\_infra\_sp = Polypodium vulgare subsp. prionodes x Polypodium vulgare subsp. vulgare)

*Elymus farctus* subsp. *boreoatlanticus × Elymus repens* (epithete\_infra\_sp = Elymus farctus subsp. boreoatlanticus x Elymus repens, rang = 320)

## **3.4. Agrégats d'espèces**

Les agrégats d'espèces correspondent à un cas particulier au niveau de l'affichage dans une application informatique car c'est le seul rang pour lequel le type d'épithète doit apparaître après le nom qu'il désigne. Les référentiels devront inclure l'abréviation « agg. » dans le champ « type\_epithete » et le nom de l'agrégat dans le champ qui lui convient (ici « epithete infra générique »). C'est seulement l'application informatique qui lors de l'affichage se chargera de présenter le type « agg. » après le nom de l'agrégat pour les noms de « rang 280 ».

## *Par exemples pour un nom latin donné, renseigner les champs de la manière suivante :*

*Taraxacum officinale* agg. (genre = Taraxacum, epithete infra générique = officinale, type epithete = agg.)

## **3.5. Cultivars, groupes de cultivars, grex et noms commerciaux**

#### *Rappel :*

- les épithètes du type « cv. » ou « convar. » ou encore les guillemets simples (') ne doivent pas être utilisés lors de la saisie d'un nom de cultivar dans le champ dédié car ils n'ont pas à être stockés dans le fichier référentiel.

- les termes « Groupe », l'abréviation « Gp » ou des parenthèses ne doivent pas être utilisés lors de la saisie d'un nom de groupe de cultivar dans le champ cultivar\_groupe.

- en revanche le champ cultivar\_groupe peut contenir à la suite du nom du groupe, séparé par un espace, l'abréviation « gx » pour distinguer les grex des groupes.

Cependant lors de l'affichage des noms par une application informatique, nous conseillons de suivre les règles suivantes :

- les noms de cultivars sont placés entre guillemets simples (')

- les noms de groupes de cultivars sont suivis de l'abréviation « Gp » et placés entre parenthèses

- les noms de grex sont suivis de l'abréviation « gx » et ne sont pas placés entre parenthèses

- les noms commerciaux sont en majuscules avec accent (première lettre en majuscule et le reste en petites maiuscules).

L'ordre d'affichage à la fin de la combinaison latine sera le suivant : 1/ grex 2/ groupe de cultivars 3/ nom commercial 4/ cultivar (du fait de l'existence possible de groupes de cultivars dans un grex).

#### *Exemples :*

*Dracaena fragrans* (Deremenis Gp) 'Christianne' (genre = Dracaena, epithete\_sp = fragrans, cultivar\_groupe = Deremenis, cultivar = Christianne)

*Pisum sativum* L. (Sugar Pea Gp) 'Olympia' (genre = Pisum, epithete\_sp = sativum, cultivar\_groupe = Sugar Pea, cultivar = Olympia, auteur =  $L$ .)

*Cymbidium* Alexanderi gx 'Westonbirt' (genre = Cymbidium, cultivar\_groupe = Alexanderi gx, cultivar = Westonbirt)

*Choisyia ternata* GOLDFINGERS 'Limo' (genre = Choisyia, epithete\_sp = ternata, nom\_commercial = GOLDFINGERS, cultivar = Limo)

# **4. Fichiers et formats**

Dans un souci d'interopérabilité, le format des fichiers, l'encodage des caractères et les noms de fichiers nécessitent d'être compatibles vis-à-vis des différents systèmes d'exploitation informatique.

## **4.1. Format des fichiers**

Tous les formats de fichier fournis dans l'archive, et l'archive elle-même, doivent être dans des formats dits « ouverts ». Cela signifie que le format de données est interopérable et possède des spécifications techniques publiques et sans restriction d'accès ni de mise en œuvre.

Nous utiliserons les formats suivants :

 $-$  Texte  $<$  txt  $>$ 

 $-Zip < zip >$ 

- Portable Document Format (PDF) < .pdf >

## **4.2. Encodage**

Afin de permettre l'utilisation de caractères provenant de multiples langues, tout les fichiers fournis dans l'archive « zip », à l'exception de ce manuel, doivent être encodés en UTF-8. C'est un format standard de codage de caractères défini pour les caractères Unicodes.

## **4.3. Noms de fichiers**

## **4.3.1. Formats des noms de fichiers**

Afin de faciliter l'interopérabilité entre systèmes d'exploitation informatique, tous les fichiers sont nommés en respectant les **règles** suivantes :

- les noms de fichier doivent contenir seulement des lettres en minuscule non accentuées, des nombres, des tirets (-) et des tirets bas (\_)

- les noms de fichier ne doivent pas contenir d'espace mais utiliser des tirets bas (\_) à la place

- les noms de fichier ne doivent pas contenir de caractères accentués

- les extensions des noms de fichier devraient toujours être sous la forme de 3 lettres (par exemple. : jpg, txt...)

#### **4.3.2. Codes des noms de référentiels**

Les codes des noms de référentiels correspondent à des acronymes établis en respectant le **principe** suivant : [terme générique "base de données" (BD) + code groupe taxonomique + code zone géographique] *Exemple* : référentiel des trachéophytes de métropole = BDTFX

*[Tableau 13. Code des groupes taxonomiques](http://www.tela-botanica.org/page:mes_preferences_des_projets?id_projet=81&act=wikini&wiki=CodeGpTaxo) [Tableau 14. Code des zones géographiques](http://www.tela-botanica.org/page:mes_preferences_des_projets?id_projet=81&act=wikini&wiki=CodeGpGeo)*

#### **4.4 Détail des différents fichiers**

#### **4.4.1. Fichier « MÉTADONNÉES »**

Ce fichier contient les métadonnées du référentiel. Il doit être au format texte < .txt > et la forme de son contenu doit permettre de l'analyser par une application informatique.

Il sera nommé de la façon suivante :

[code du référentiel]\_v[numéro de version majeure]\_[numéro de version mineur]\_meta.txt *Exemple : bdtfx\_v4\_02\_meta.txt*

#### **4.4.2. Fichier « BDNT »**

Le fichier contenant les données du référentiel à proprement parler doit être au format texte < .txt > et la forme de son contenu doit permettre de l'analyser par une application informatique.

Il sera nommé de la façon suivante :

[code du référentiel]\_v[numéro de version majeure]\_[numéro de version mineur]\_ref.txt *Exemple : bdtfx\_v4\_02\_ref.txt*

#### **4.4.3. Fichier « DIFFÉRENTIEL »**

Ce fichier contient seulement les différences avec la version précédente du référentiel. Il doit être au format texte < .txt > et la forme de son contenu doit permettre de l'analyser par une application informatique. Il sera nommé de la façon suivante :

[code du référentiel] v[numéro de version majeure] [numéro de version mineur] diff.txt *Exemple : bdtfx\_v4\_02\_diff.txt*

#### **4.4.4. Fichier « MANUEL TECHNIQUE »**

Le présent manuel sera téléchargeable dans l'onglet « Documents » de l'espace projet du PROGRAMME RÉFÉRENTIELS-FF, à l'adresse suivante :<http://www.tela-botanica.org/projets/81> La version en cours de validité sera consultable dans l'onglet « Wikini » de l'espace projet. Le contenu de la version sera enregistré, régulièrement, au format < .pdf > Le fichier sera nommé de la façon suivante : mtpr\_v[numéro de version majeure] [numéro de version mineur].pdf *Exemple : mtpr\_v1\_01.pdf*

#### **4.4.5. Répertoire « ARCHIVE »**

Ce répertoire, qui contient l'ensemble des fichiers liés au référentiel, sera au format ZIP < .zip > Il sera nommé de la façon suivante : [code du référentiel]\_v[numéro de version majeure]\_[numéro de version mineur].zip *Exemple : bdtfx\_v4\_02.zip*

# **5. FAQ**

• Pourquoi la liste des valeurs du champs « rang » ne comprend pas de rang pour les hybrides et les chimères?

Les hybrides et les chimères sont identifiés par leur nom précédé d'un « espace » et des caractères spéciaux « x » ou « + ». Il n'est donc pas nécessaire de répéter à nouveau cette information au niveau du rang. Par ailleurs, si nous avions indiqué l'hybridité au niveau des rangs, nous aurions été obligés d'indiquer de nombreux rangs « hybrides » (inter-générique, inter-spécifique...).

• Pourquoi n'y a-t-il pas de rang cultivar, groupe de cultivars, grex ou convar.?

Le rang de convariété est déprécié au profit de la notion de cultivar. Or cette dernière possède dans le référentiel un champ spécifique « cultivar » où le nom du cultivar doit être indiqué. De même, le nom de groupe de cultivar devra être indiqué dans le champ « cultivar\_groupe ». Grâce à ces champs, il est facile d'identifier les cultivars (= convar.) ou groupes de cultivars qui peuvent avoir leur propre rang (le plus souvent espèce). Le rang « grex » est une notion équivalente à « groupe de cultivar », nous utiliserons donc le champ « cultivar groupe » pour stocker cette information.

• Pourquoi désigner les hybrides par la lettre «  $x \times y$  et non le symbole multiplication «  $x \times y$  ?

Bien que le Code International de Nomenclature Botanique conseille l'utilisation du symbole multiplication « × » pour désigner les hybrides, il nous semble plus pratique d'utiliser la lettre minuscule alphabétique « x » qui est plus facilement accessible sur la plupart des claviers.

Le caractère « x » pourra éventuellement être remplacé par le signe multiplication « × » au moment de l'affichage dans une application informatique.

• Pourquoi la lettre « x » (ou « + ») n'est elle pas accolée au nom de l'hybride (ou chimère)?

Afin d'éviter tout risque de confusion avec la première lettre du nom d'hybride (ou de chimère), nous conseillons de placer un espace entre les caractères « x » ou « + » et le nom. Cet espace pourra éventuellement être retiré au moment de l'affichage dans une application informatique.

Pourquoi ne pas séparer le contenu des champs « biblio origine » et « biblio statut » dans une table à part spécifique à la bibliographie ?

Bien que dans un modèle de base de données relationnelle c'est ce qu'il faudrait faire, nous préférons garder ces champs dans la même table ( = fichier). C'est une dénormalisation du modèle qui facilite l'utilisation d'un tableur, l'export et l'échange de données.

Toutefois, le format actuel n'interdit pas de créer d'autres champs dans lesquels l'information bibliographique serait morcelée. Dans ce cas, nous pouvons voir les champs « biblio\_origine » et « biblio\_statut » comme des équivalents au champ « nom\_complet ». Un traitement informatique peut ensuite rassembler ces différentes informations dans une table à part.

• Ne vaudrait-il pas mieux deux champs séparés pour stocker l'auteur du basionyme (qui figure normalement entre parenthèses) et l'auteur de la combinaison, et un troisième pour les concaténer ?

Nous pouvons voir le champ « auteur » actuel comme l'équivalent du troisième champ contenant la concaténation de champ « auteur\_basionyme » et « auteur\_combinaison ». Si le champ auteur est correctement rempli, il est facile d'appliquer un traitement informatique pour découper cette information. Normalement, le champ contient des informations séparées de la façon suivante : **(**auteur\_basionyme\_ex **ex** auteur\_basionyme**)** auteur\_combinaison\_ex **ex** auteur\_combinaison

Il est nécessaire de prendre en compte les cas où certaines de ces informations sont absentes.

## **6. Sources et références**

**Bisby F.A.** 1994. Plant Names in Botanical Databases; Plant Taxonomic Database Standards No.3 published for the TDWG

**<http://www.tdwg.org/standards/113/download/113-528-1-RV.pdf>**

**Hyam R.** 2006. TDWG Taxon Name LSID Ontology; TDWG Biodiversity Information Standards; vers.0.2 Modified: 2007-05-04 **<http://rs.tdwg.org/ontology/voc/TaxonName>**

**Hyam R.** 2006. TDWG Taxon Rank LSID Ontology; TDWG Biodiversity Information Standards; vers. 0.2 Modified: 2007-11-19

**<http://rs.tdwg.org/ontology/voc/TaxonRank>**

**Hyam R. and Kennedy, J.** 2005. Taxon Concept Schema – User Guide ,TDWG **<http://www.tdwg.org/standards/>**

**Pereira R.** 2007. Plant occurrence and status scheme. A Standard for Recording the Relationship between a Plant and a Place; World Conservation Monitoring Centre, An International Working Group on Taxonomic Databases Standard, TDWG **<http://www.tdwg.org/standards/106/download/106-522-1-RV.pdf>**

## **7. Annexes**

Tableaux 1 à 12.

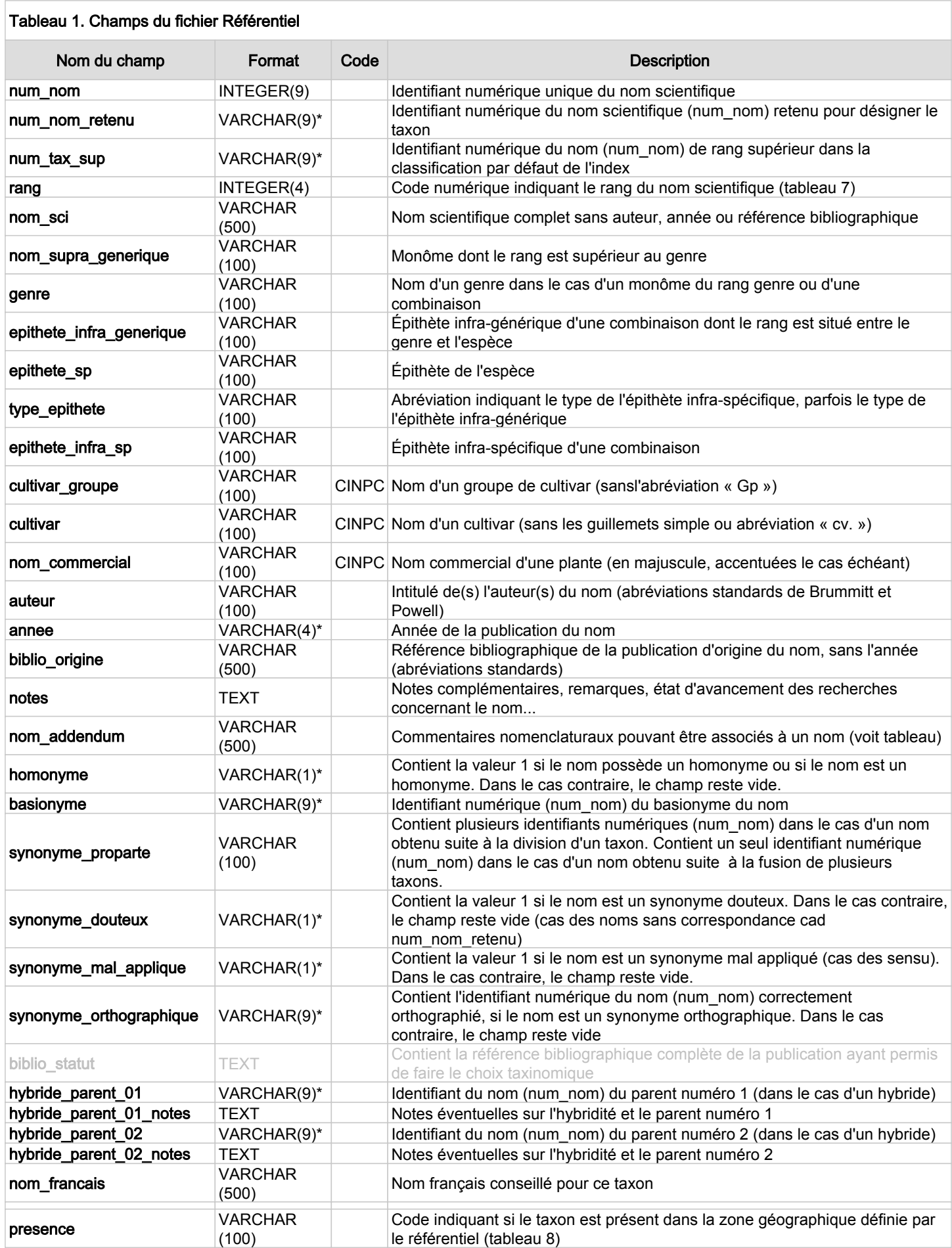

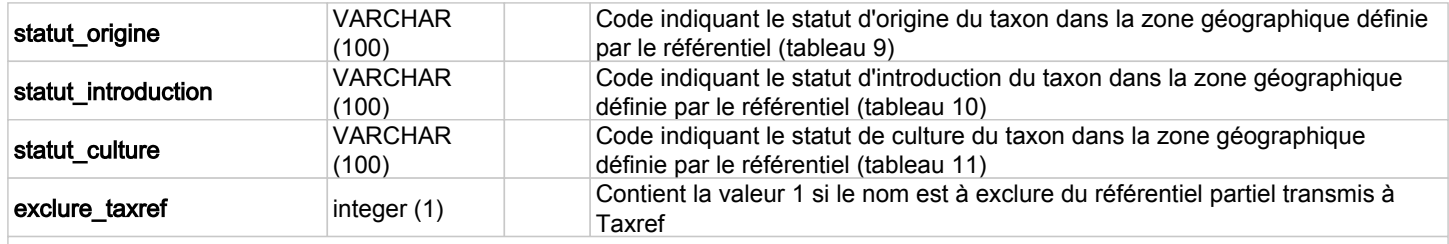

\* = nous utilisons un champ de type VARCHAR à la place de INTEGER ou BOOL car cela pose moins de problème pour stoker une valeur vide.

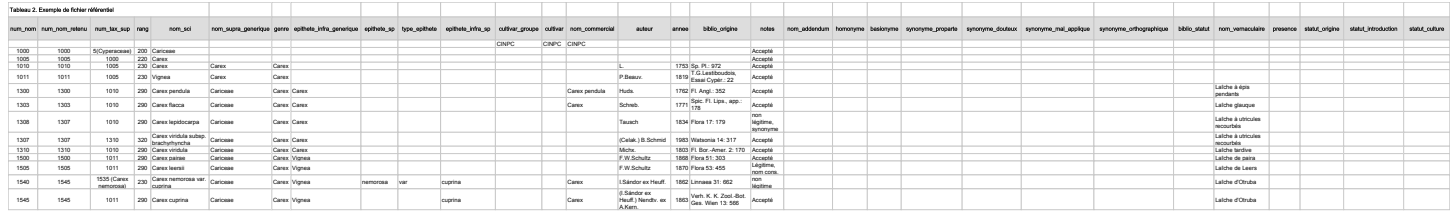

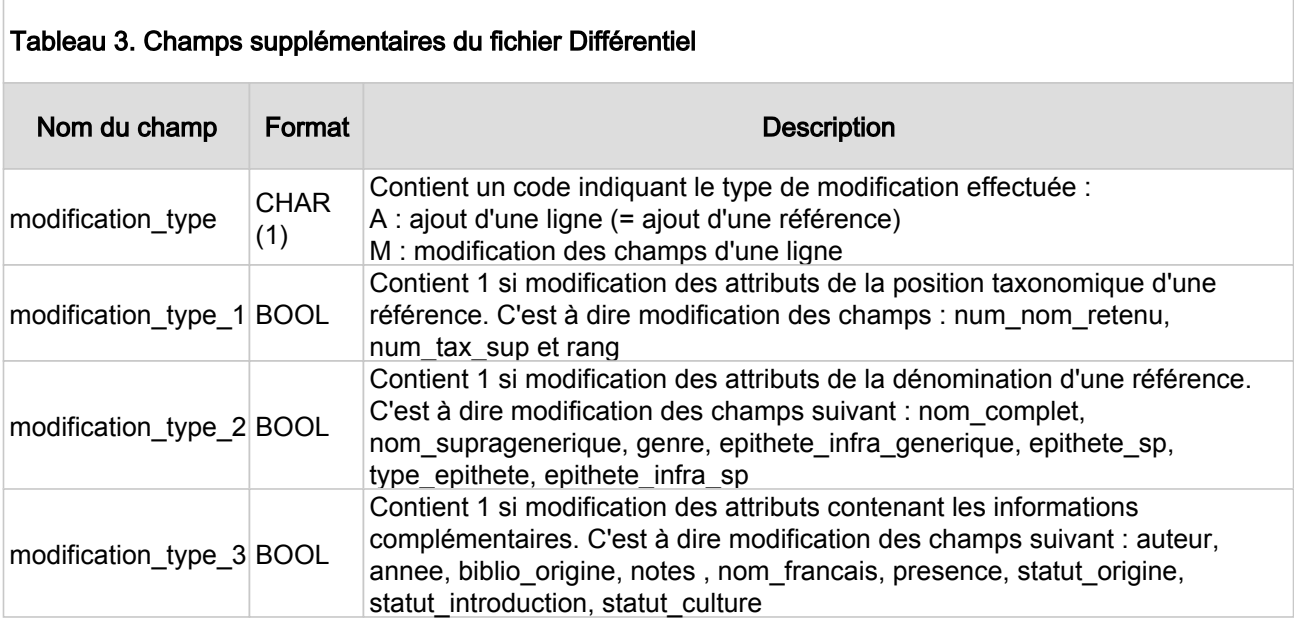

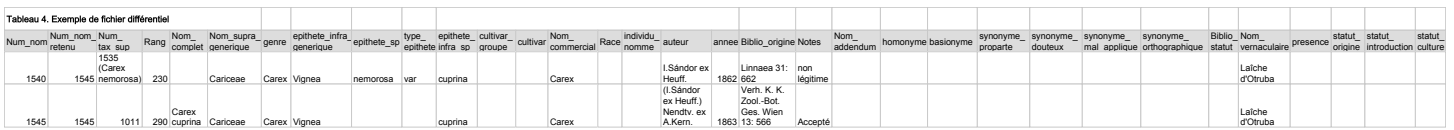

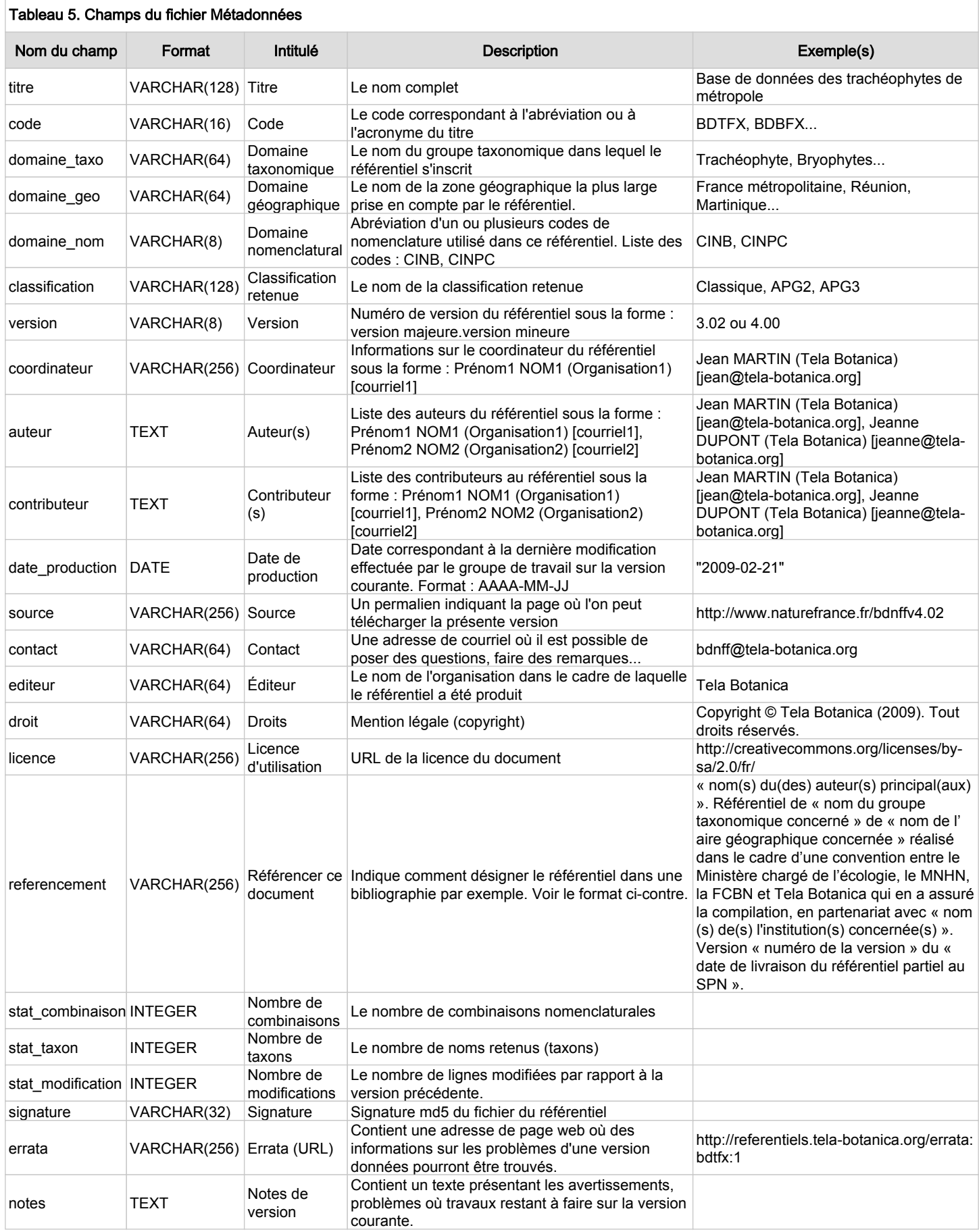

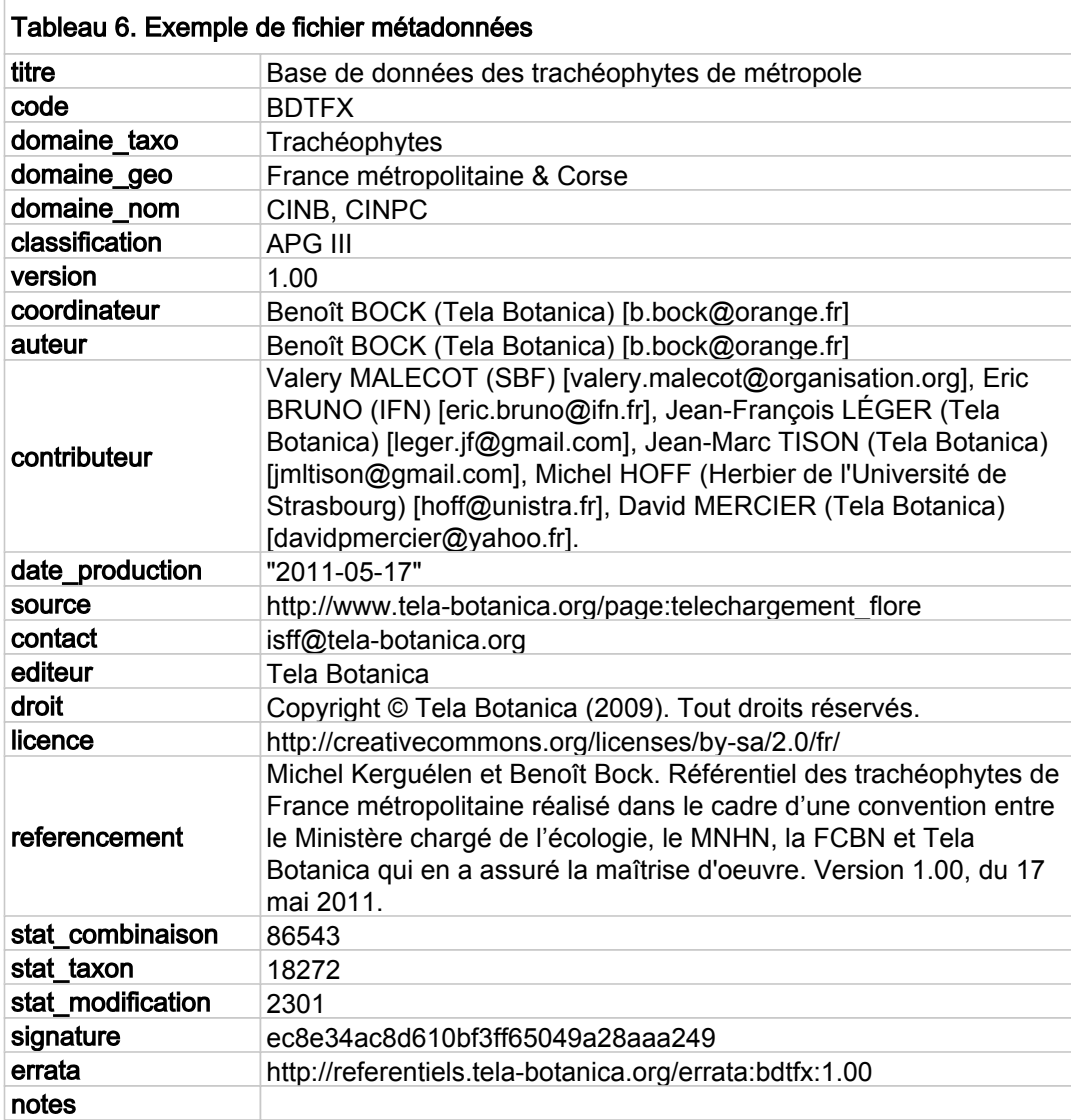

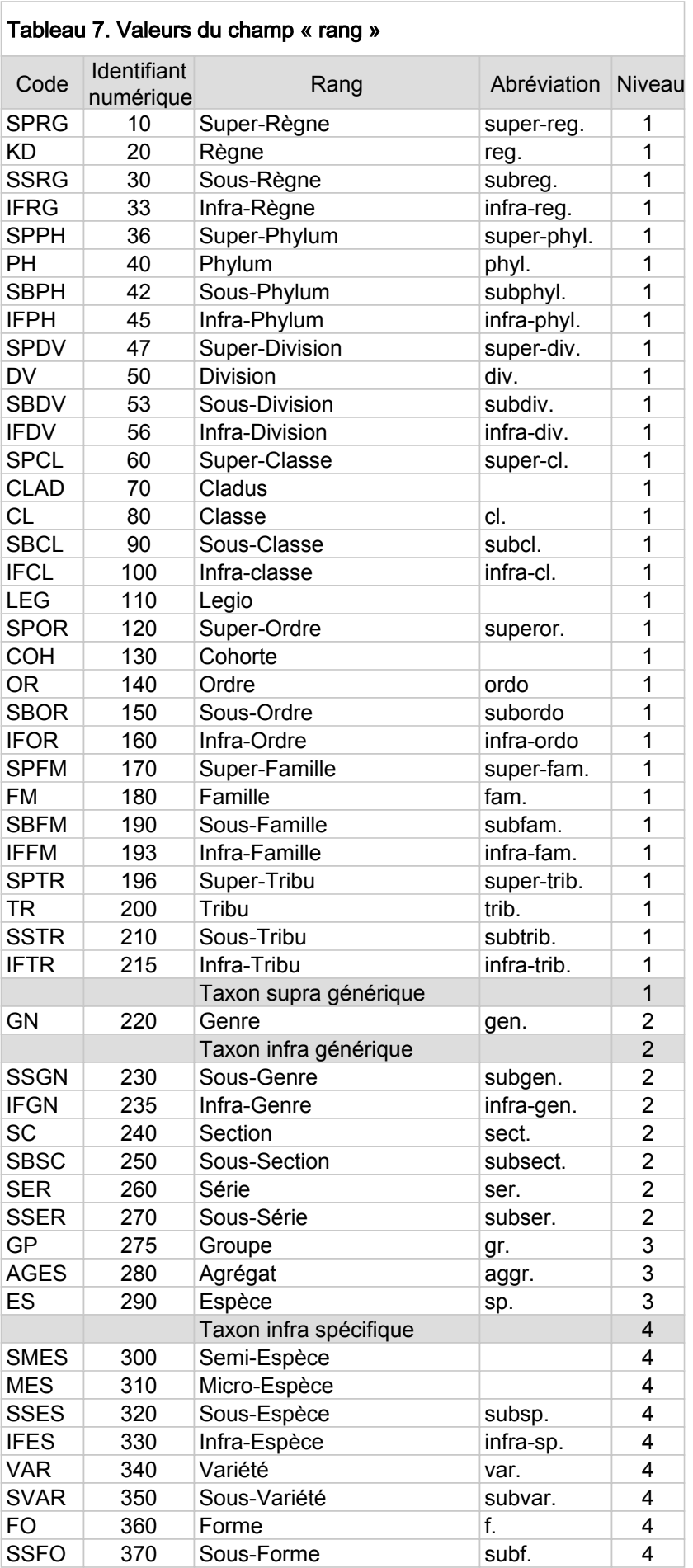

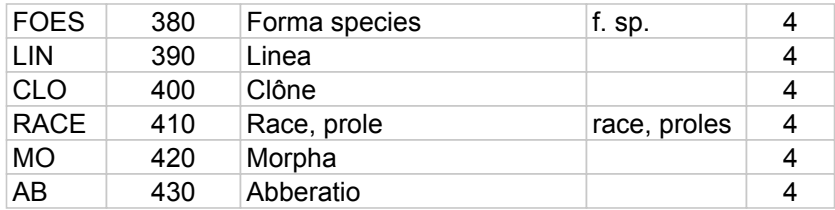

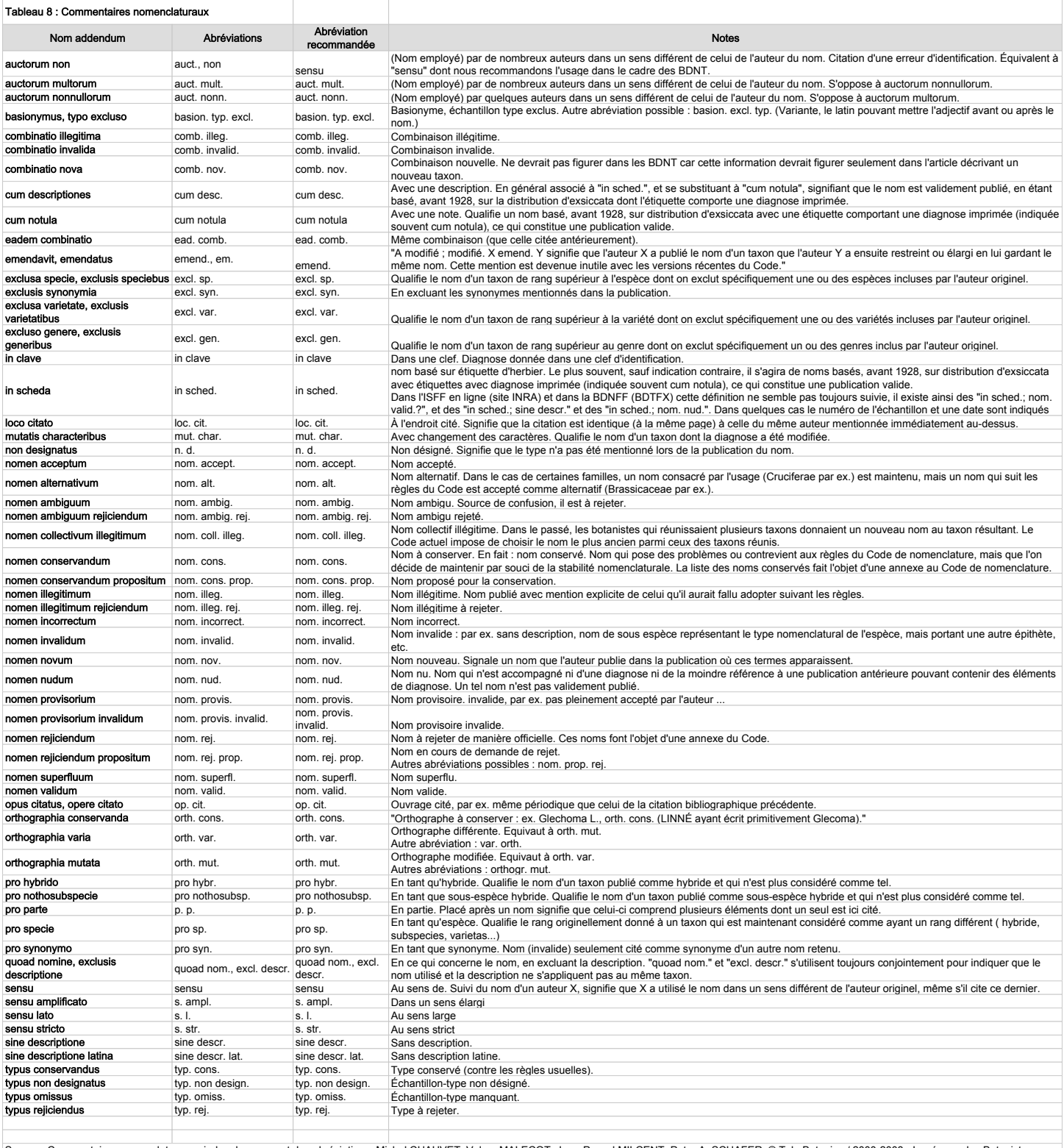

Source : Commentaires nomenclaturaux : index des noms et des abréviations. Michel CHAUVET, Valery MALECOT, Jean-Pascal MILCENT, Peter A. SCHAFER. © Tela Botanica / 2000-2003 - Le réseau des Botanistes<br>Francophones.

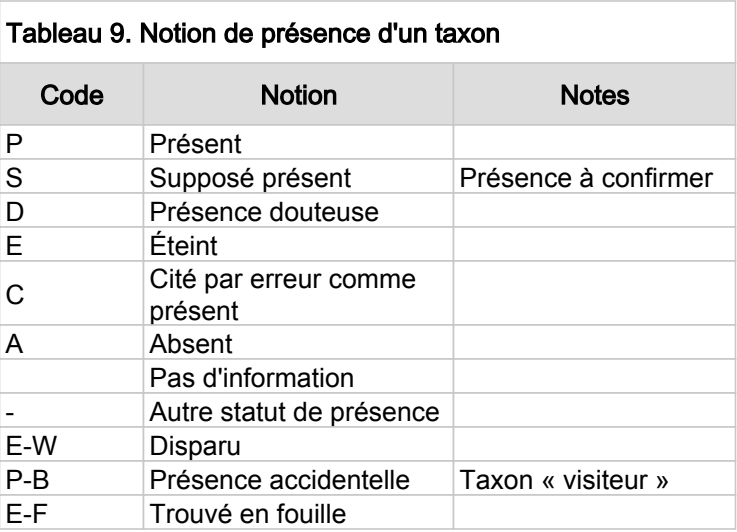

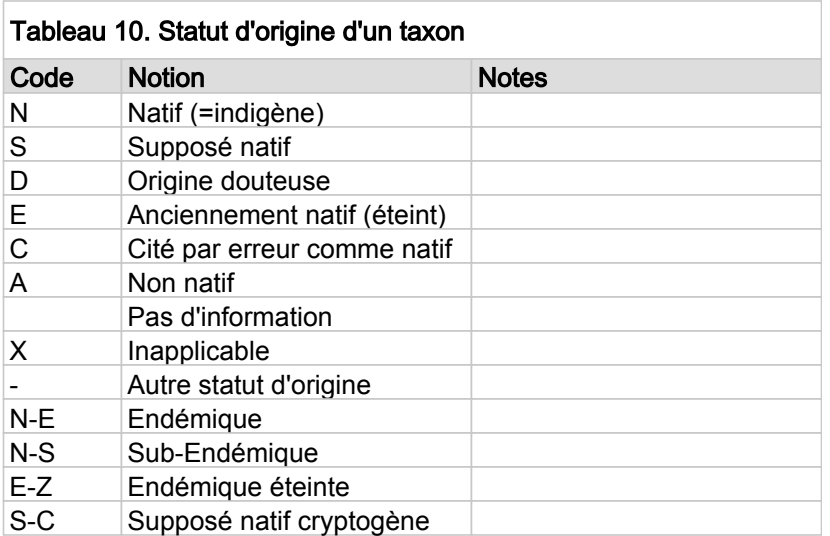

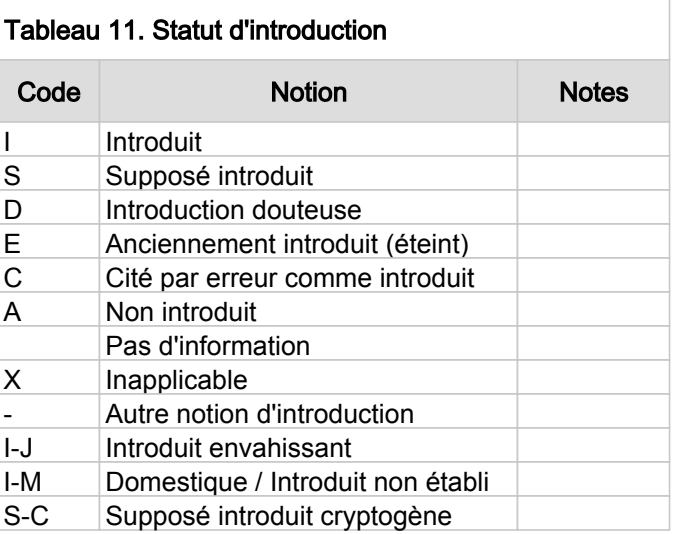

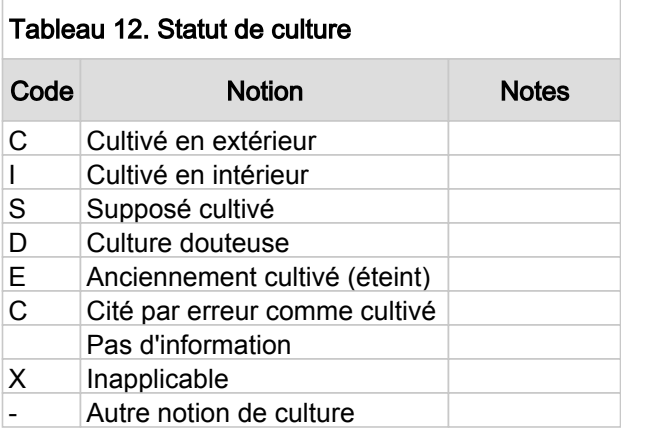

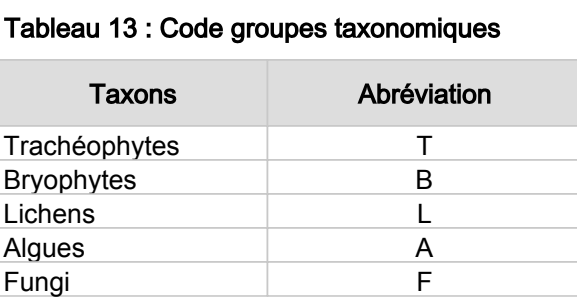

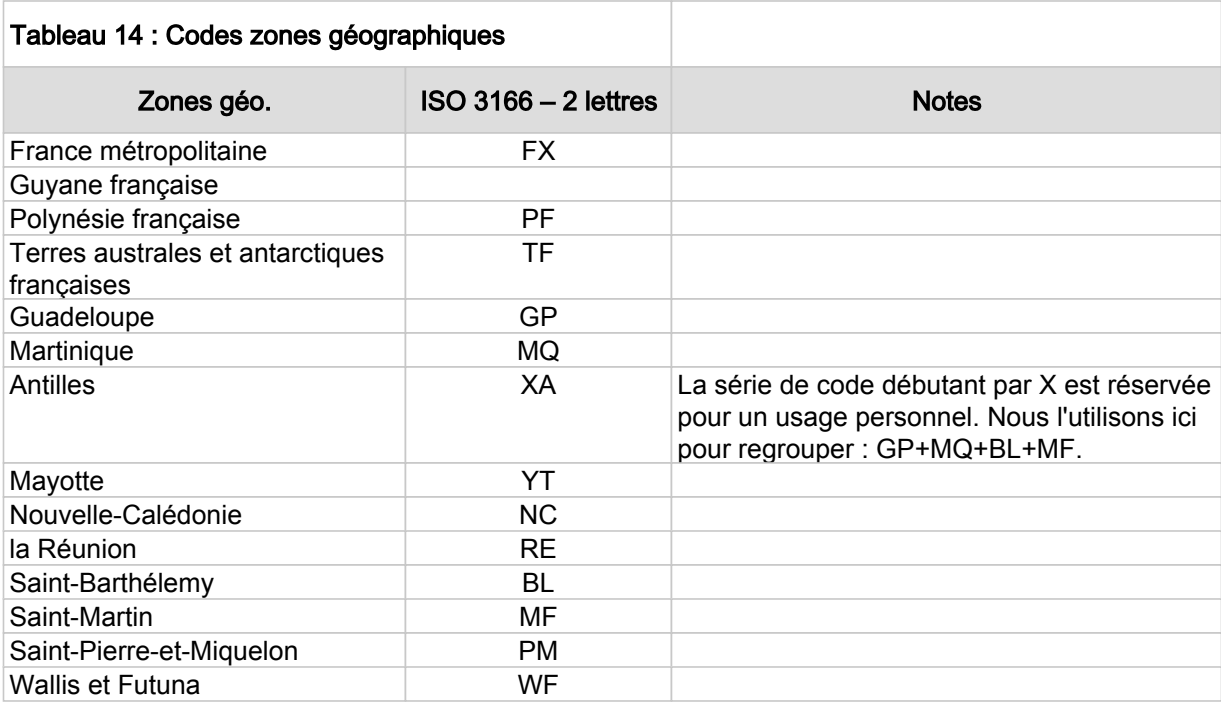

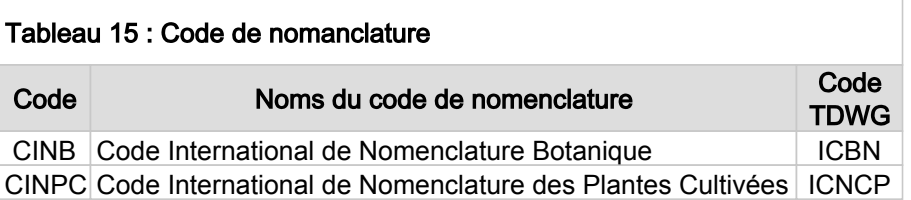